**THE DATA DIALOGUE**

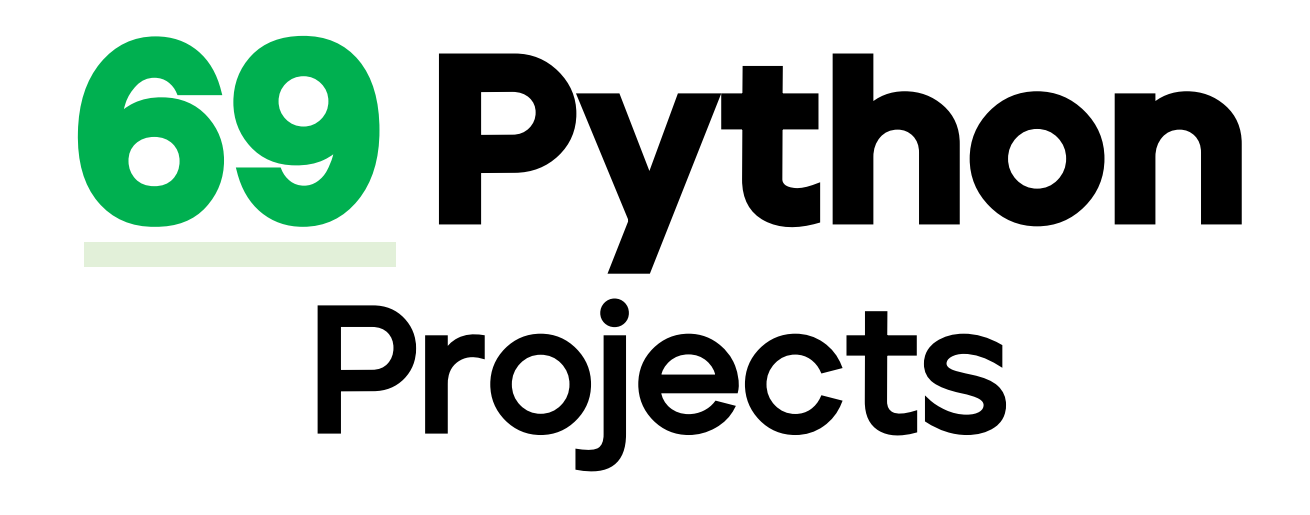

With source code and reference

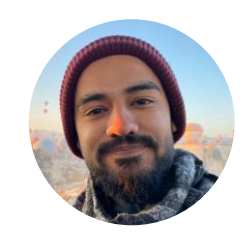

**Talha Khan**

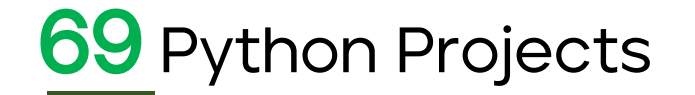

### Flight Fare Prediction

- **Flight Fare Prediction MH | Kaggle**
- 2. sklearn.linear\_model scikit-learn 1.2.2 documentation
- 3. Flight Price prediction Medium

#### License Plate Detection

- 4. License plate detection & recognition using opencv & pytesseract YouTube
- 5. OpenCV: OpenCV Tutorials

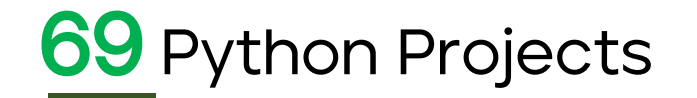

# IRIS FLOWER CLASSIFICATION USING ML

- 6. Start to learn Machine Learning with the Iris flower ... Medium
- 7. Iris flowers classification using machine learning Neural Designer
- 8. Top machine learning projects for iris flower classification Skyfi Labs
- 9. Start Building Your First Machine Learning Project With This Famous Dataset
- 10. Iris Dataset EDA Lecture1@ Applied AI Course YouTube
- 11. IRIS FLOWER CLASSIFICATION IN PYTHON BY KNN ALGORITHM MACHINE ... YouTube
- 12. Machine Learning in Python: Iris Classification -- Part 1
- 13. Classify Iris Species Using Python & Logistic Regression

# Using Google API

14. GitHub - googleapis/google-api-python-client:  $\overline{2}$ ) The official Python ...

15. Getting Started with Google APIs (Python) - YouTube

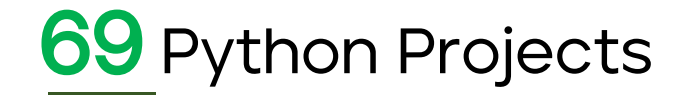

### Credit Card Fraud Detection

16. ML | Credit Card Fraud Detection - GeeksforGeeks

# Admission Prediction using ML

17. Data Science: Build, Train & Test a Machine Learning Model

# IPL score predictor

18. Implementation of Cricket Score Prediction App With Deployment For IPL(Sport **Analytics**)

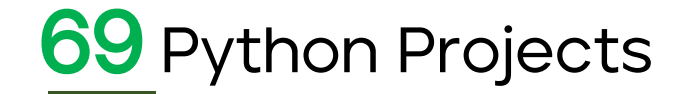

### Rock Paper Scissor

19. Python program to implement Rock Paper Scissor game 20.Rock Paper Scissors - Orpetron 21. Building a Rock Paper Scissors game using Scratch - Tes 22. Rock, Paper, Scissors game python challenge

### Twitter Sentiment Analysis using ML

23. Social Media Sentiment Analysis using Machine Learning : Part — I 24. Social Media Sentiment Analysis using Machine Learning : Part - II

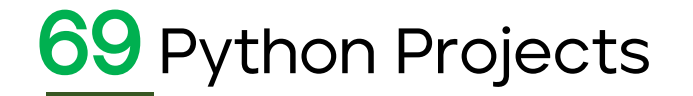

### Sentiment analyser ML project

25. Sentiment Analysis Python - 1 - Introduction to Emotion Analysis (NLP) 26.NLP | How tokenizing text, sentence, words works - GeeksforGeeks 27. Pyplot in Matplotlib - GeeksforGeeks

#### Alarm clock

28.Python GUI: Tkinter Tutorial 29.Alarm Clock Using Python With Source Code - VIDEO- 2022 30.Python - GUI Programming (Tkinter) - Online Tutorials Library 31. datetime — Basic date and time types — Python 3.11.3 documentation

### File Renaming Tool

32. Rename multiple files using Python - GeeksforGeeks 33. 3.11.4 Documentation - Python

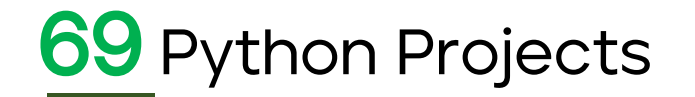

### Simple Calculator

34.Basic calculator program using Python - GeeksforGeeks 35. How to Create Scientific Calculator in Python - Part 1 of 3 36.Python scientific calculator 37.Python | Simple GUI calculator using Tkinter - GeeksforGeeks

# Rolling Dice

38.Python If Else - GeeksforGeeks 39.Python While Loop - GeeksforGeeks 40.Python random module - TutorialsTeacher.com

### Quiz Application

41. A Simple Python Quiz Program 42.Python Multiple Choice Questions - GeeksforGeeks 43.Introduction to Python - Lesson 6 - Making a Quiz Game

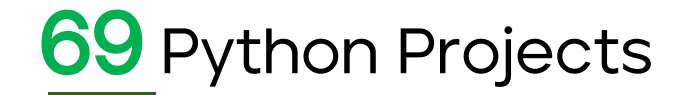

#### Password manager

44.Python GUI - tkinter - GeeksforGeeks 45.Generating Strong Password using Python - GeeksforGeeks 46.File Handling in Python - GeeksforGeeks

# Weather application

47.Build a Weather App - Python Tkinter GUI Tutorial #24 48.The Weather App | Tomasz Kluczkowski 49.Python | Real time weather detection using Tkinter - GeeksforGeeks 50.GitHub - Tomasz-Kluczkowski/Weather-App: Weather Report Application ...

### Air quality detector

51. Build a Weather App - Python Tkinter GUI Tutorial #24

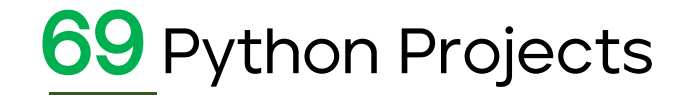

### Iris Flower Detector

52. Iris flower data set - Wikipedia 53. Support vector machine - Wikipedia 54.Machine Learning in Python: Iris Classification -- Part 1

#### Tic Tac Toe

55. The Classic Tic-Tac-Toe Game in Python 3 - Medium 56.Tic Tac Toe - Invent with Python 57. Python implementation of automatic Tic Tac Toe game using random number ...

### Pin your note

58.Simple Sticky Notes In Python | Source Code & Projects - YouTube 59.Python time sleep() Method - Online Tutorials Library 60.Python GUI - tkinter - GeeksforGeeks

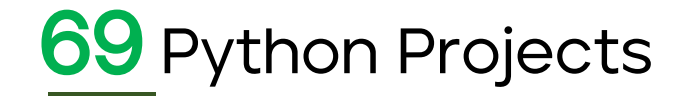

# Notification app

61. Desktop Notifier App In Python | Desktop Notifier in python ... - YouTube 62.Desktop Notifier in Python - GeeksforGeeks 63.Python Desktop Notifier using Plyer module - GeeksforGeeks

### Contact Book Application

64.DML Operations In Python With Tkinter & Sqlite 3 65.Python Tkinter Tutorial - GeeksforGeeks 66.SQL using Python and SQLite | Set 2 - GeeksforGeeks

#### Secure your password

67.Taking input in Python - GeeksforGeeks 68.Python Dict and File | Python Education | Google for Developers 69.Python print() | How to use print() function in Python | Edureka

**THE DATA DIALOGUE**

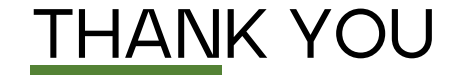

# If this helps, click on the  $\blacktriangle$  icon on my profile to receive updates on similar posts

Credits: **garimasingh128** on Github